# Fichier:Img 7892 p27.jpg

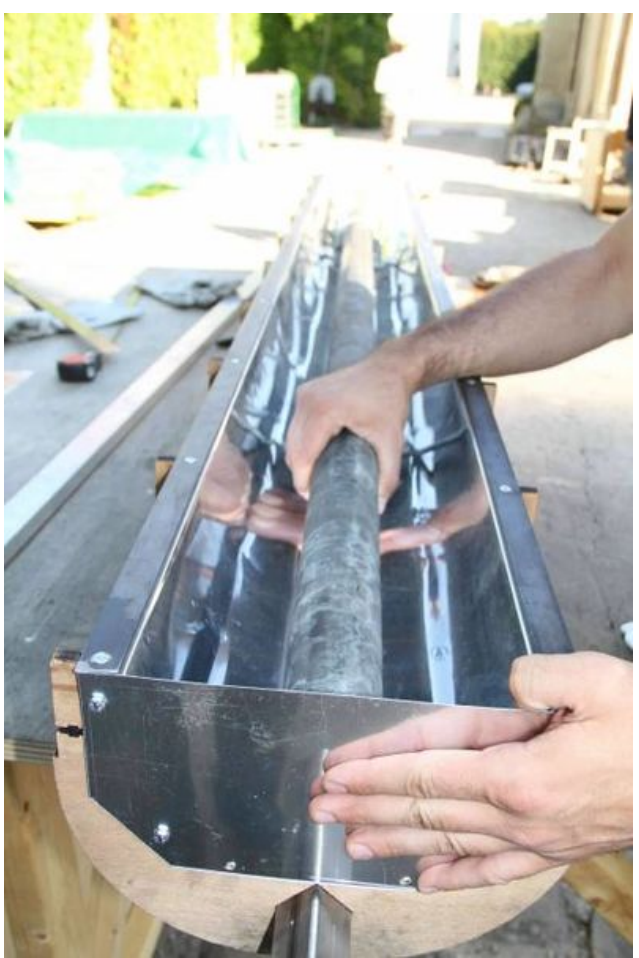

Taille de cet aperçu :399 × 599 [pixels](https://wikifab.org/images/thumb/c/c9/Img_7892_p27.jpg/399px-Img_7892_p27.jpg). Fichier [d'origine](https://wikifab.org/images/c/c9/Img_7892_p27.jpg) (466 × 700 pixels, taille du fichier : 40 Kio, type MIME : image/jpeg)

## Historique du fichier

Cliquer sur une date et heure pour voir le fichier tel qu'il était à ce moment-là.

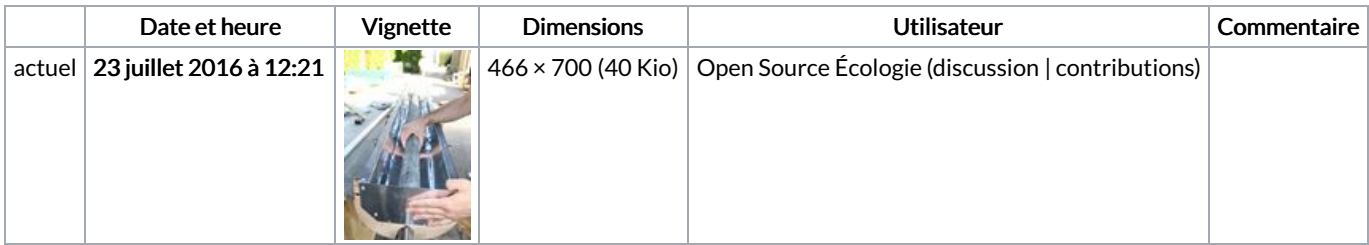

Vous ne pouvez pas remplacer ce fichier.

### Utilisation du fichier

Le fichier suivant est un doublon de celui-ci (plus de [détails](https://wikifab.org/wiki/Sp%25C3%25A9cial:Recherche_fichier_en_double/Img_7892_p27.jpg)) :

[Fichier:SolarOSE](https://wikifab.org/wiki/Fichier:SolarOSE_G7_3_3.jpg) G7 3 3.jpg

Les 2 pages suivantes utilisent ce fichier :

SolarOSE : [concentrateur](https://wikifab.org/wiki/SolarOSE_:_concentrateur_solaire_thermique_lin%25C3%25A9aire_de_fresnel) solaire thermique linéaire de fresnel SolarOSE : [concentrateur](https://wikifab.org/wiki/SolarOSE_:_concentrateur_solaire_thermique_lin%25C3%25A9aire_de_fresnel/fr) solaire thermique linéaire de fresnel/fr

#### Métadonnées

Ce fichier contient des informations supplémentaires, probablement ajoutées par l'appareil photo numérique ou le numériseur utilisé pour le

#### créer. Si le fichier a été modifié depuis son état original, certains détails peuvent ne pas refléter entièrement l'image modifiée.

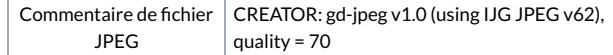